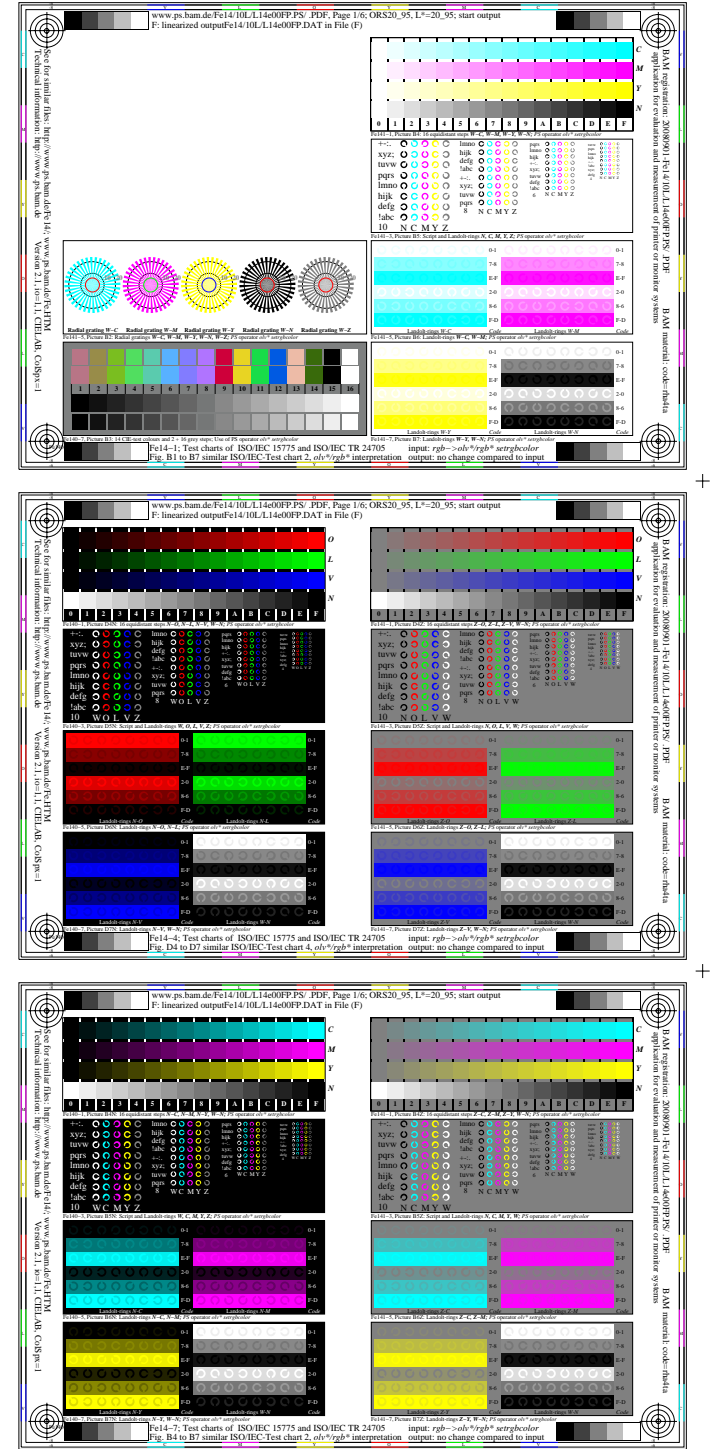

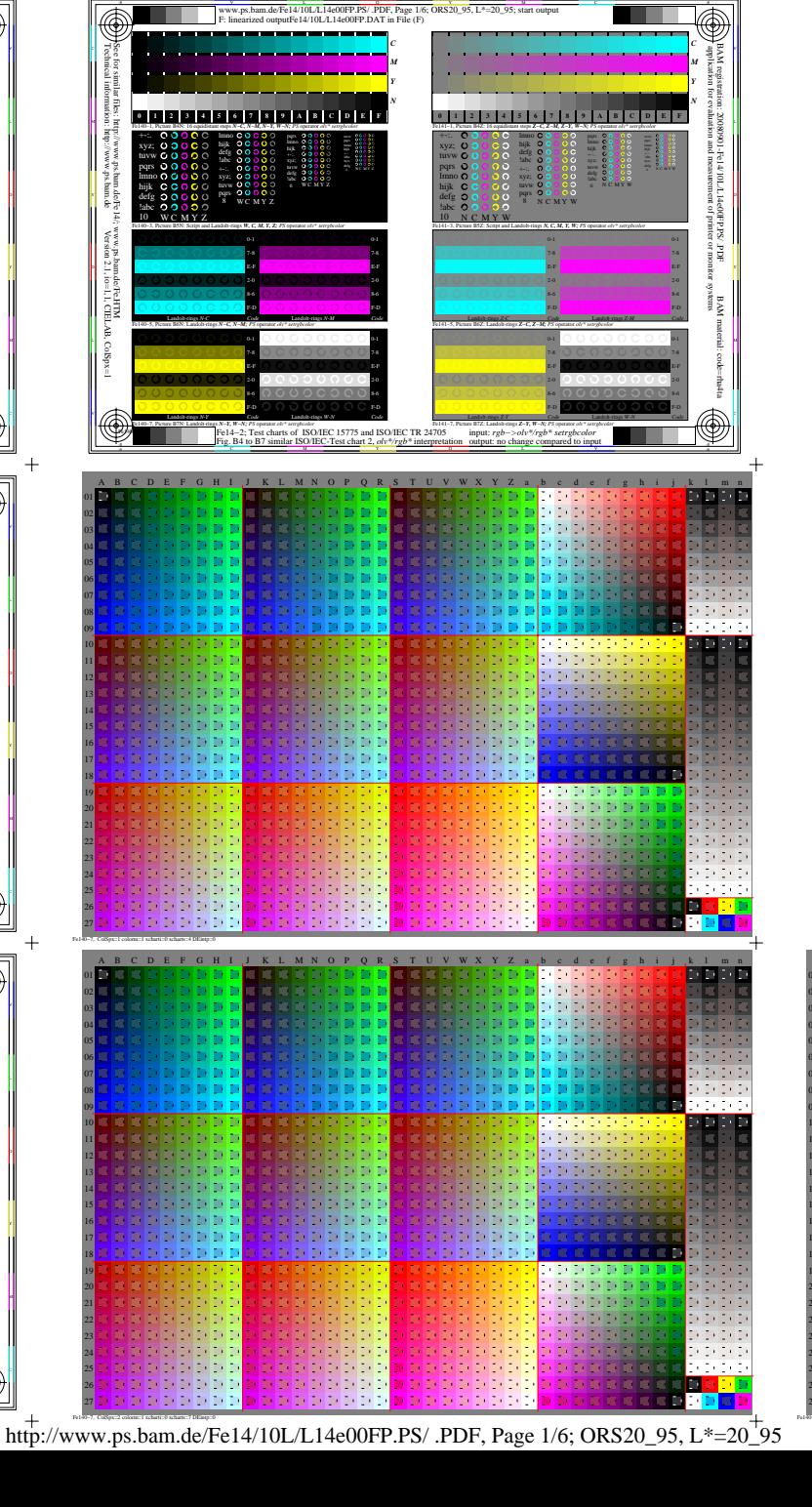

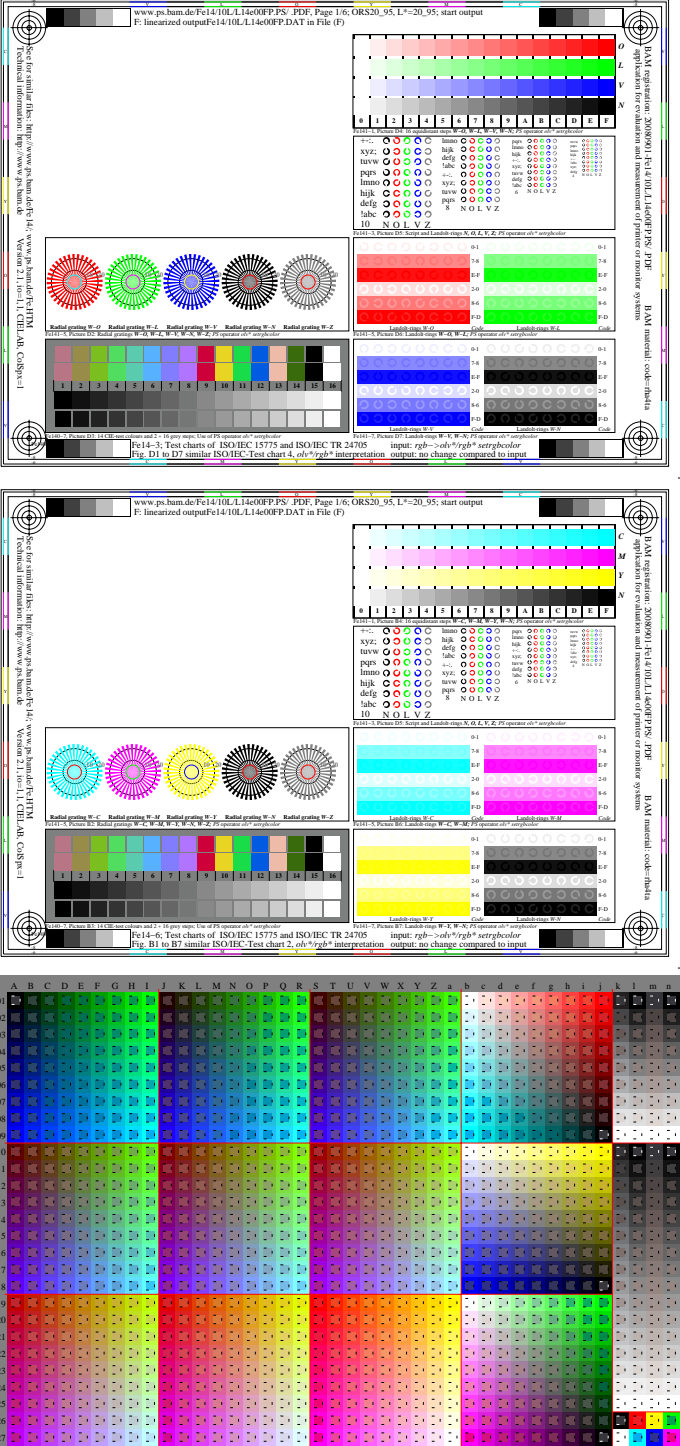

 $\ddot{+}$ 

 $+$ 

 $+$ 

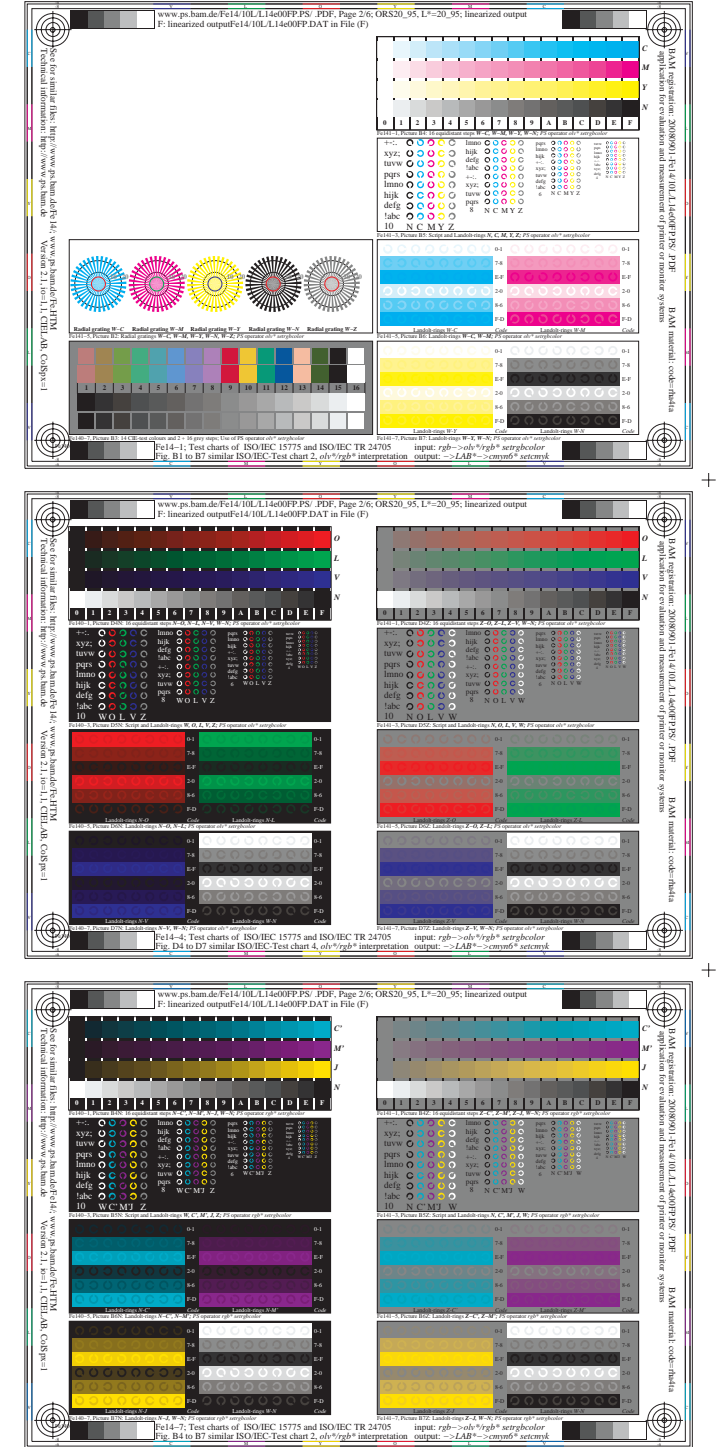

Contract the contract of the contract of the contract of the contract of the contract of the contract of the contract of the contract of the contract of the contract of the contract of the contract of the contract of the c

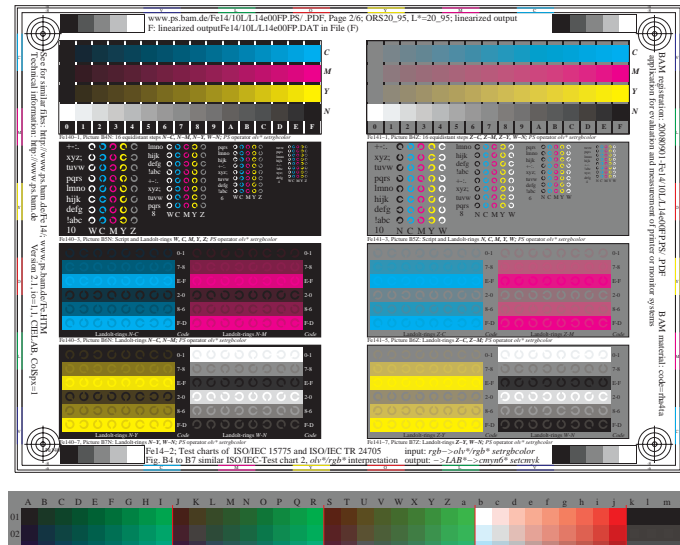

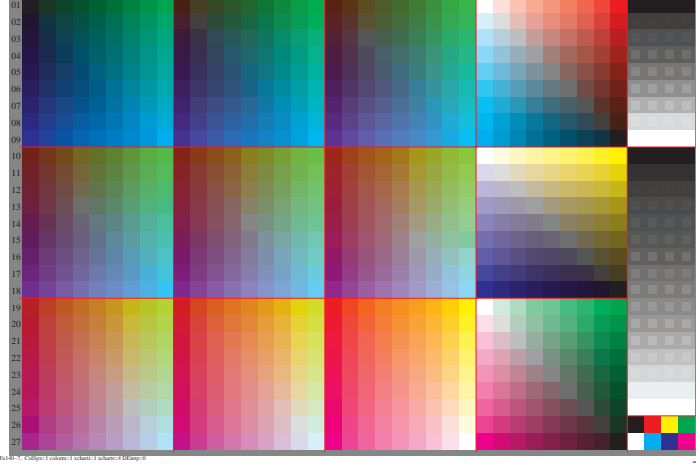

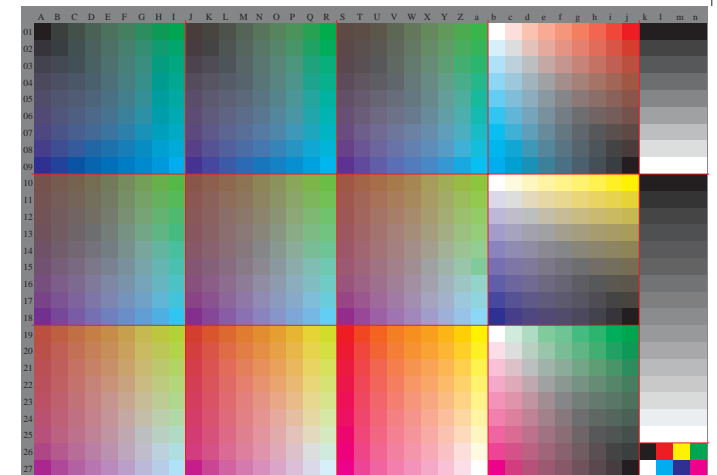

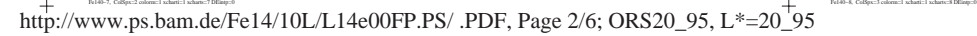

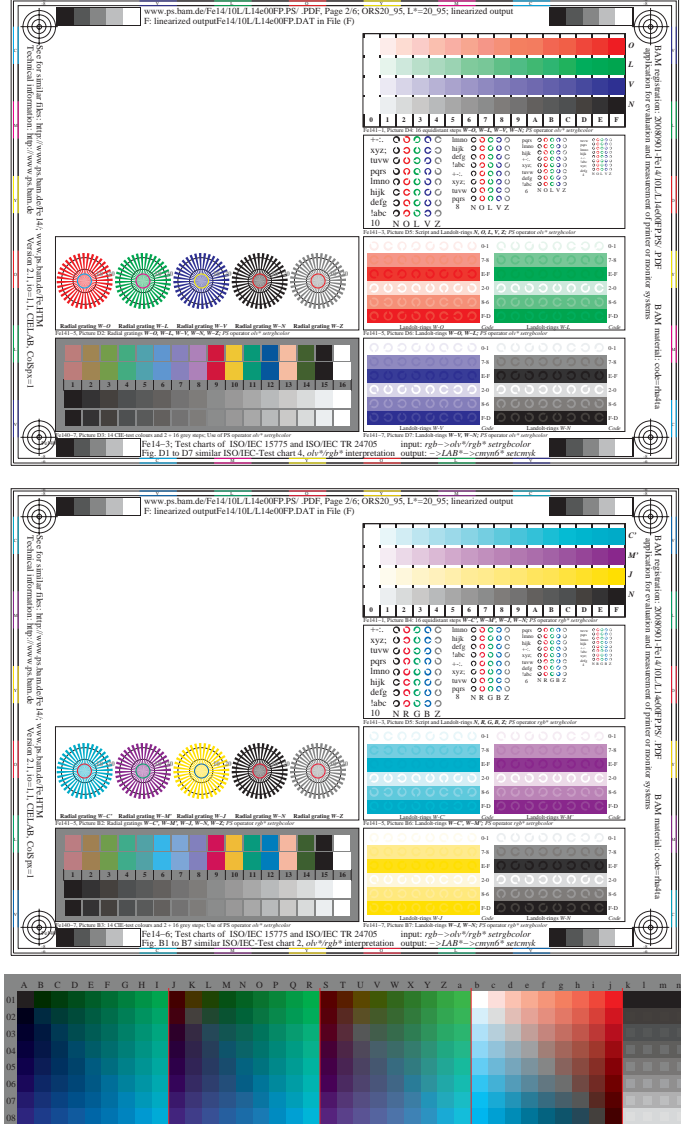

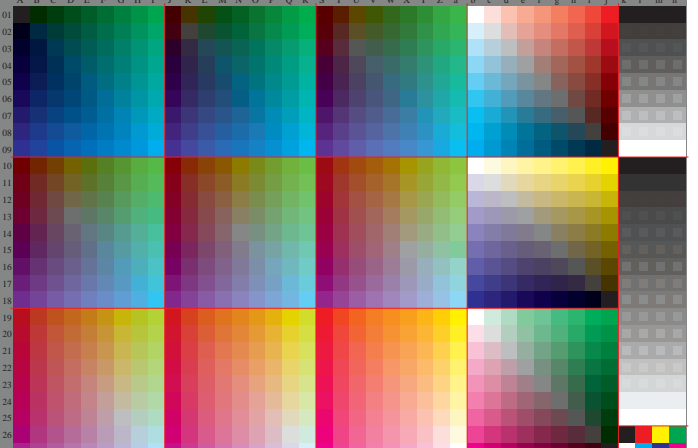

 $\ddot{+}$ 

 $+$ 

 $+$ 

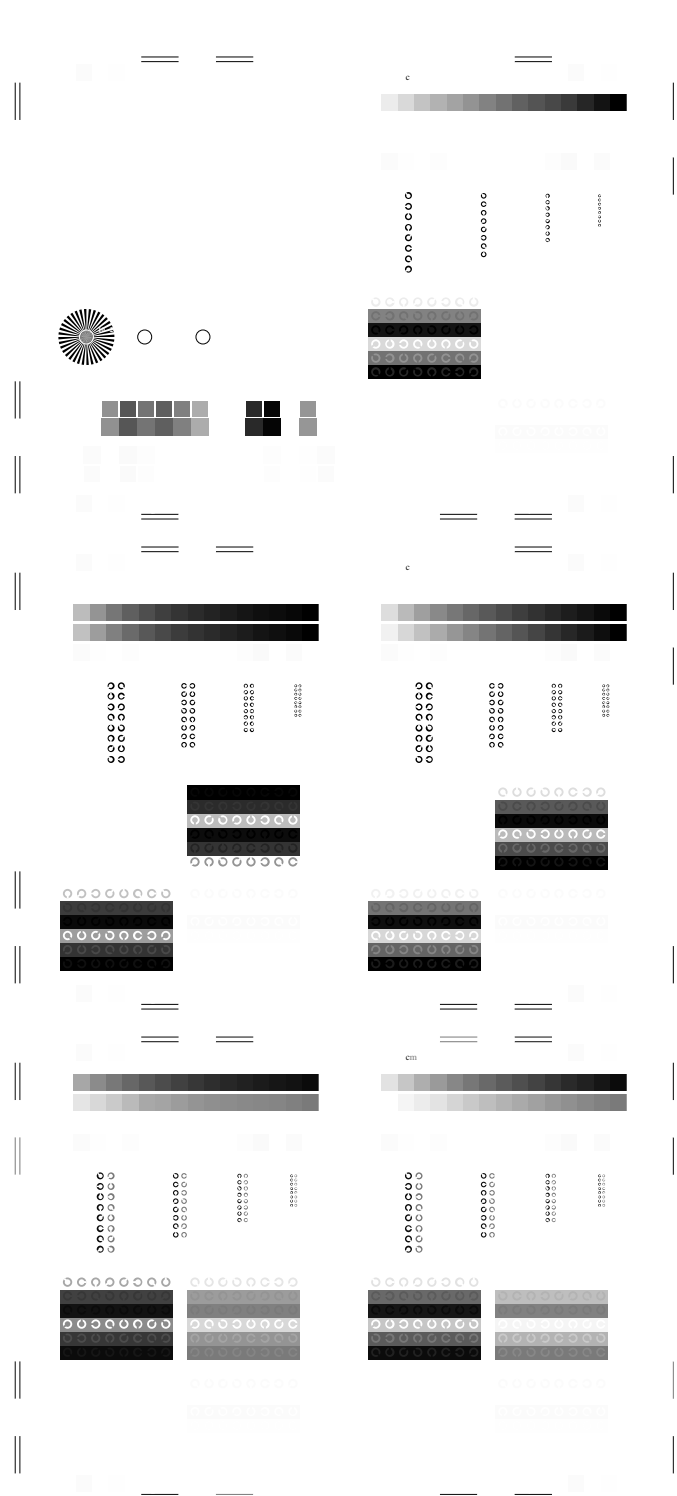

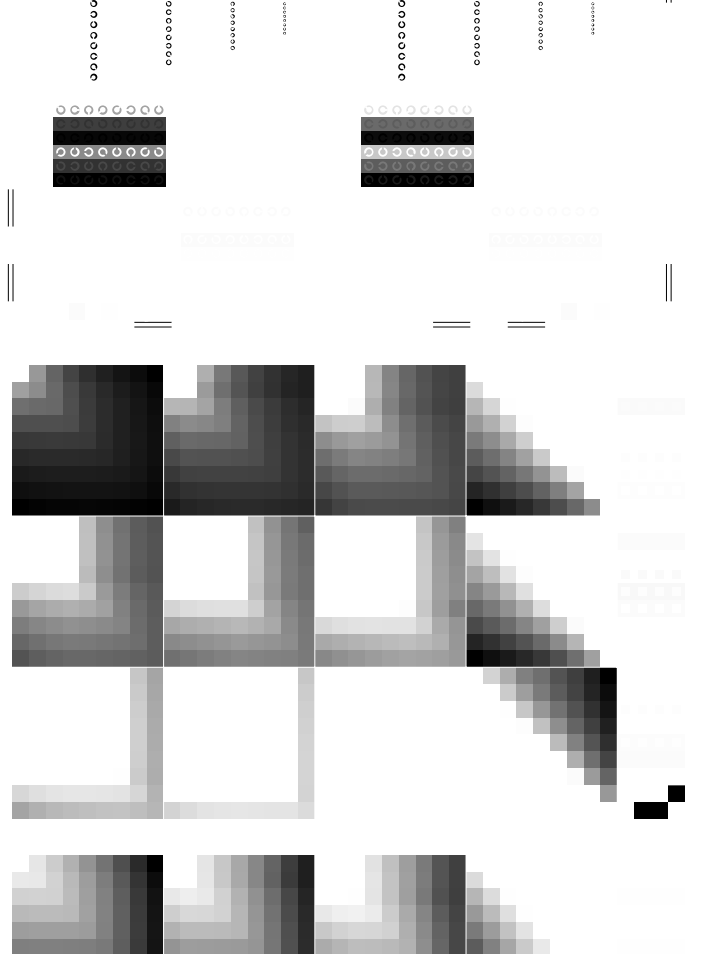

M LA COMPANY AND LA COMPANY AND LA COMPANY AND LA COMPANY AND LA COMPANY AND LA COMPANY AND LA COMPANY AND LA

C V ww.ps.bam.de/Fe14/10L/L14e00FP.ps.bam.de/Fe14/10L/L14e00FP.ps/ .PDF, Page 3/6; ORS20\_95; linearized output out  $\mathbf{F}=\mathbf{F}^T\mathbf{F}^T\mathbf{F}$ 

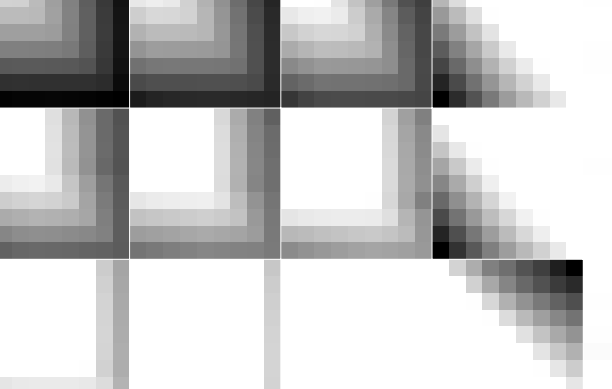

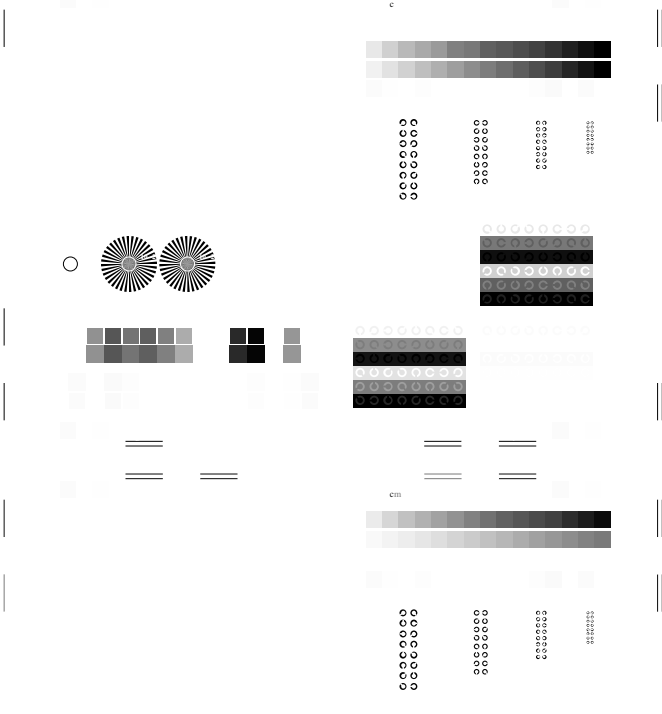

ww.ps.bam.de/Fe14/10L/L14e00FP.ps.bam.de/Fe14/10L/L14e00FP.ps/ .PDF, Page 3/6; ORS20\_95; linearized output out

**10 20**

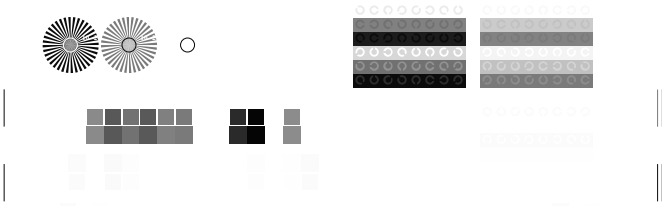

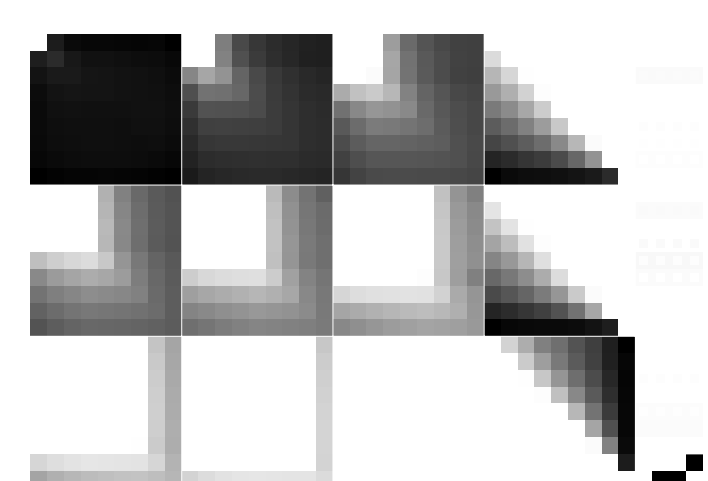

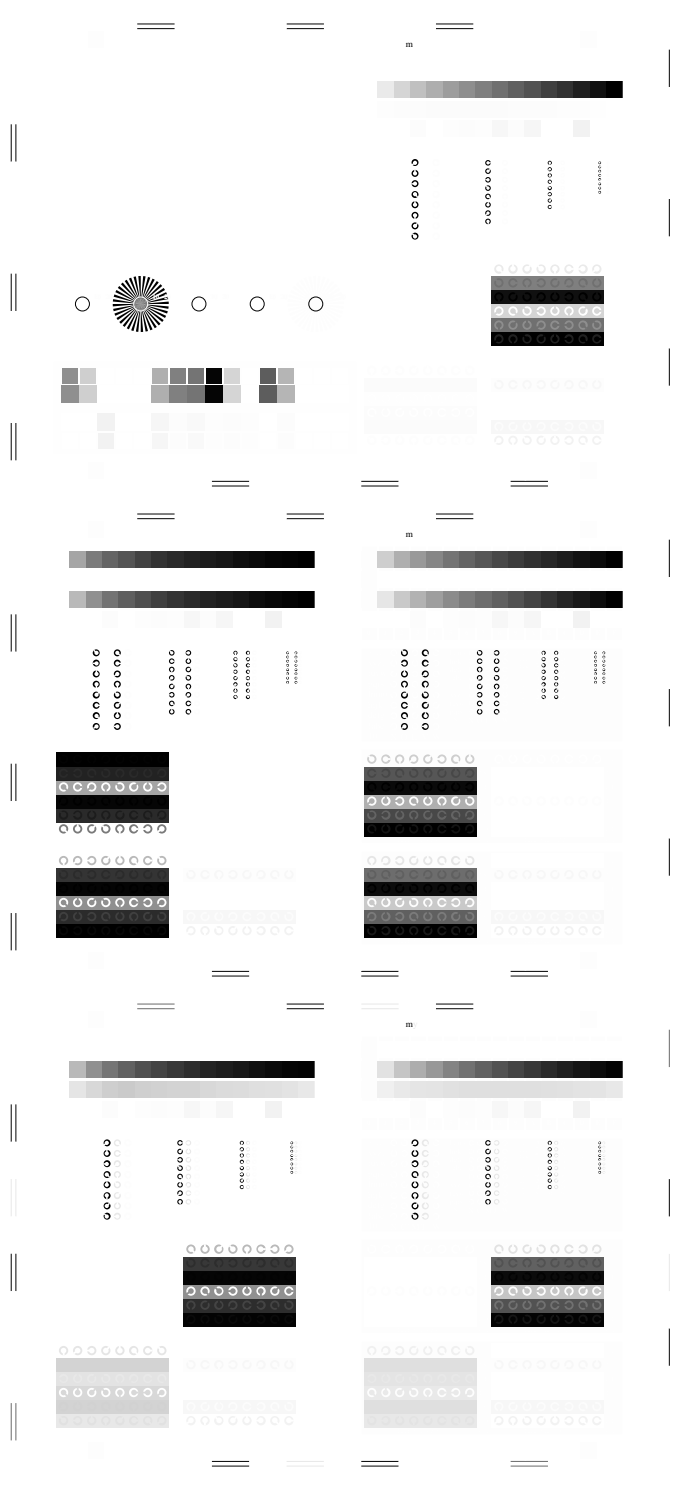

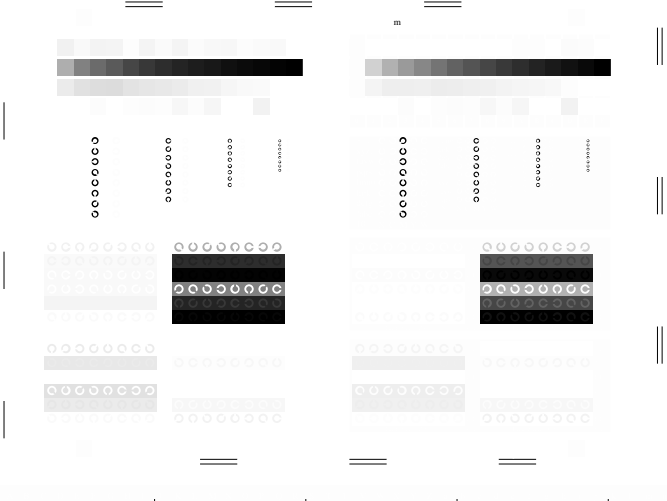

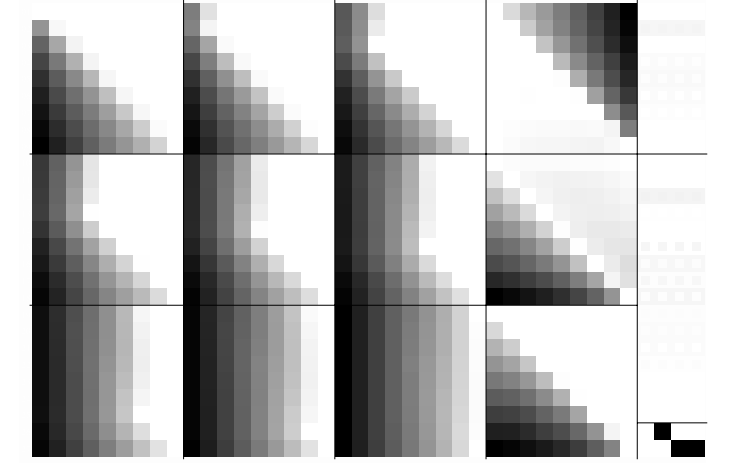

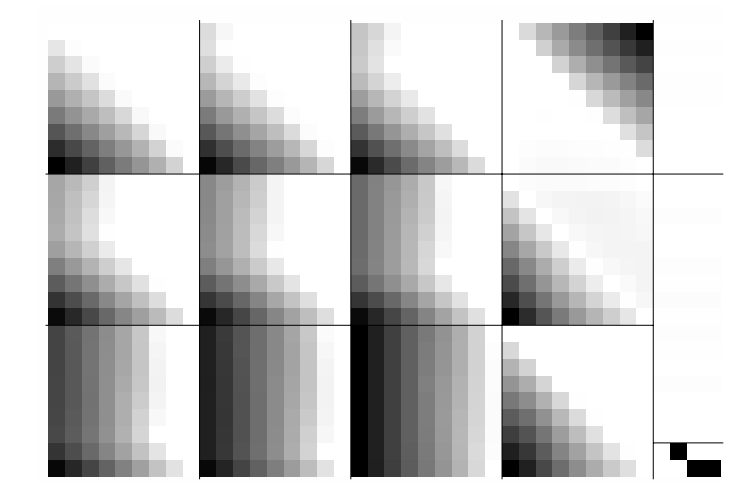

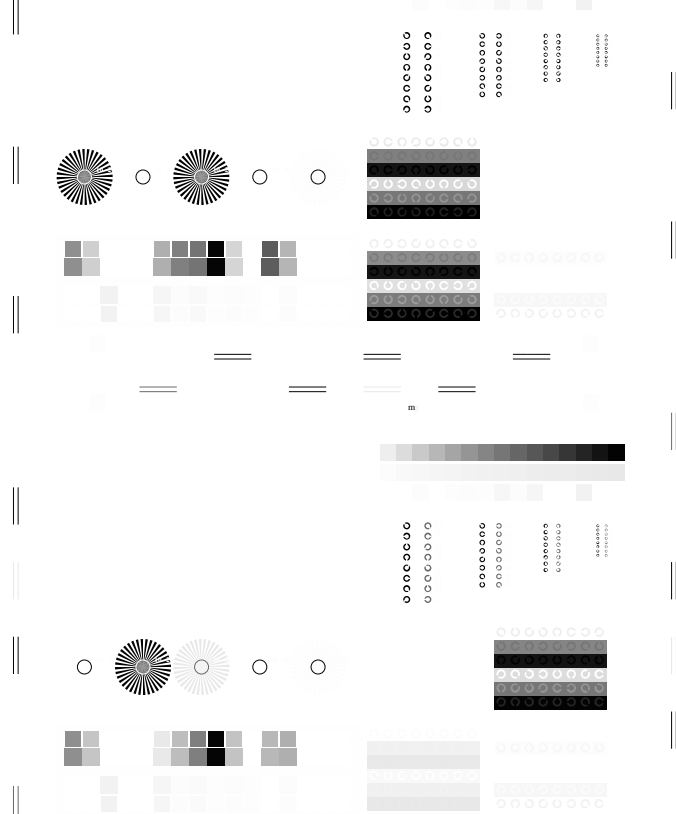

C V ww.ps.bam.de/Fe14/10L/L14e00FP.ps.bam.de/Fe14/10L/L14e00FP.ps/ .PDF, Page 4/6; ORS20\_95, linearized output out  $\mathbf{f}$ : linearized outputFe14/10L/L14e00FP.DAT in File (F); Separation: cm

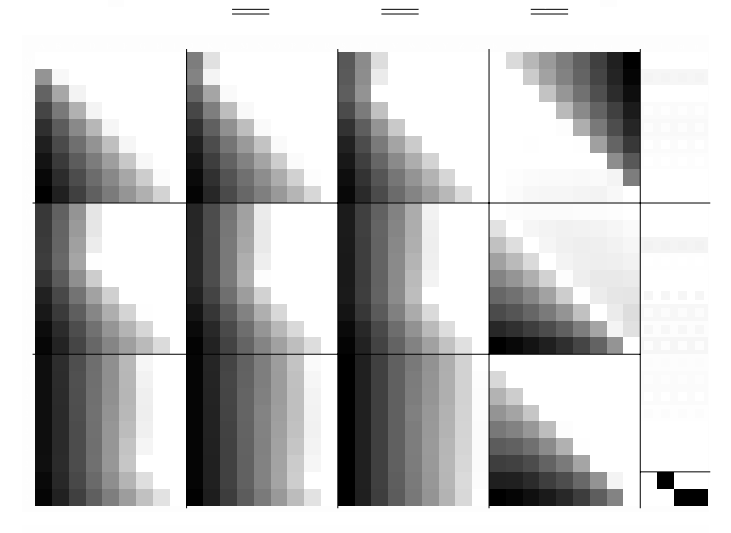

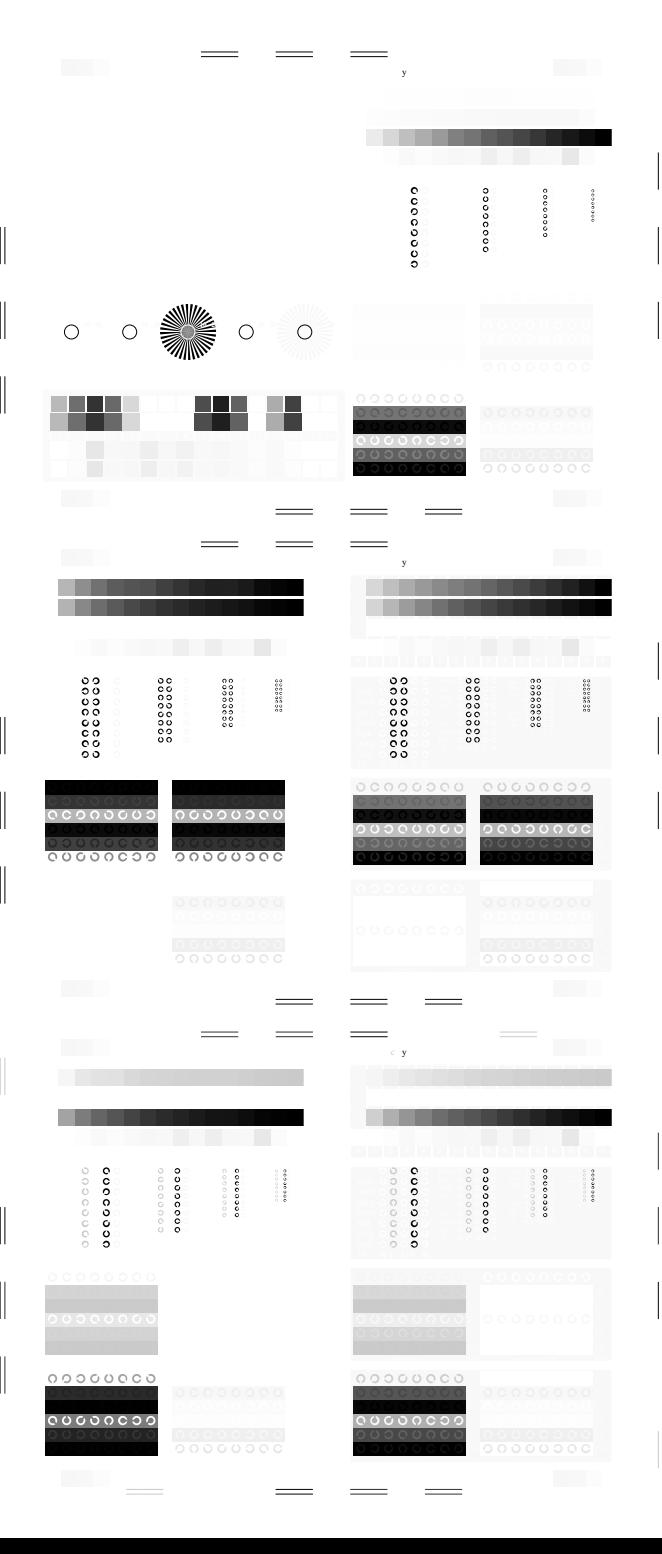

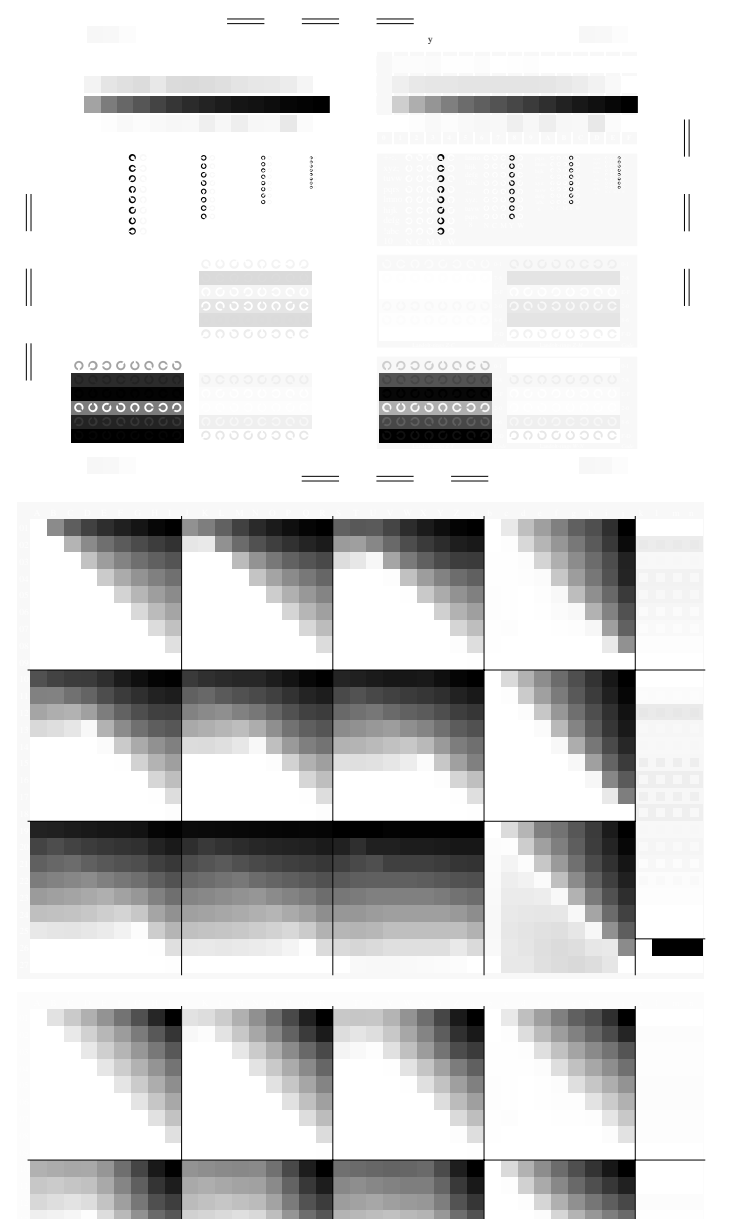

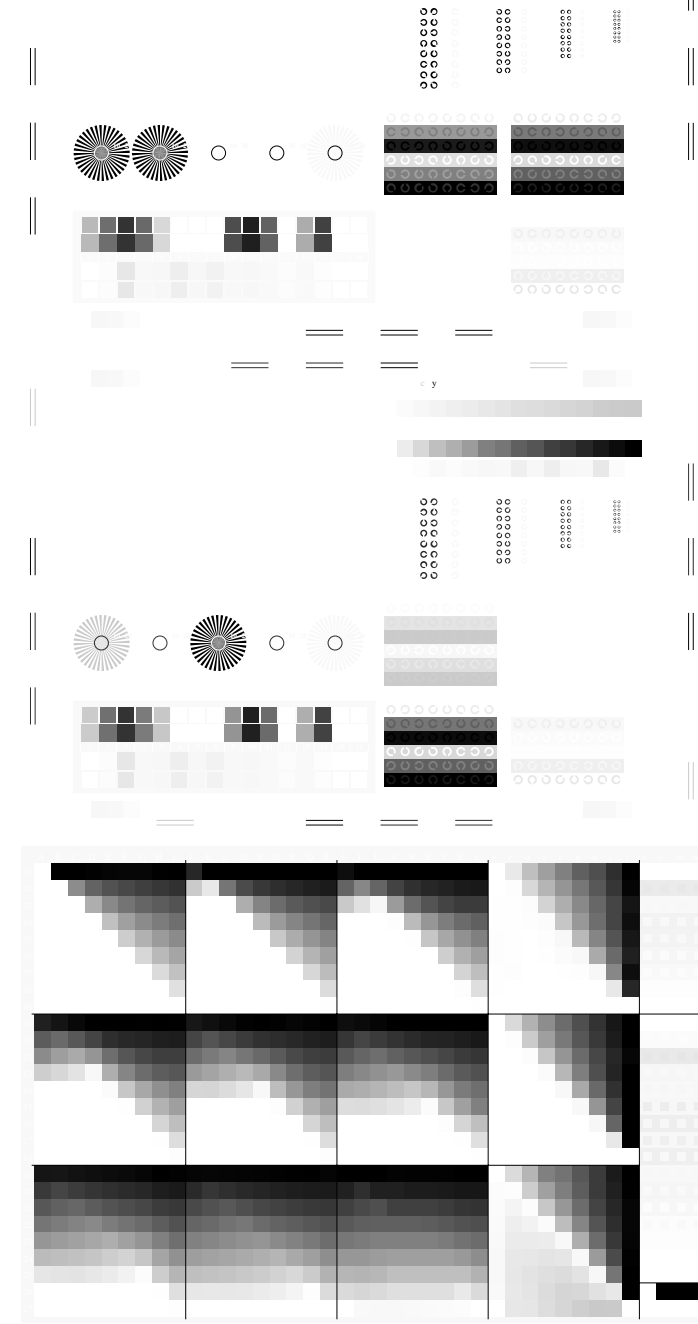

 $\mathcal{L}=\mathcal{L}=\mathcal{L}=\mathcal{L}=\mathcal{L}=\mathcal{L}$ 

 $F: Y \to Y$ 

M LA COMPANY AND LA COMPANY AND LA COMPANY AND LA COMPANY AND LA COMPANY AND LA COMPANY AND LA COMPANY AND LA

C V

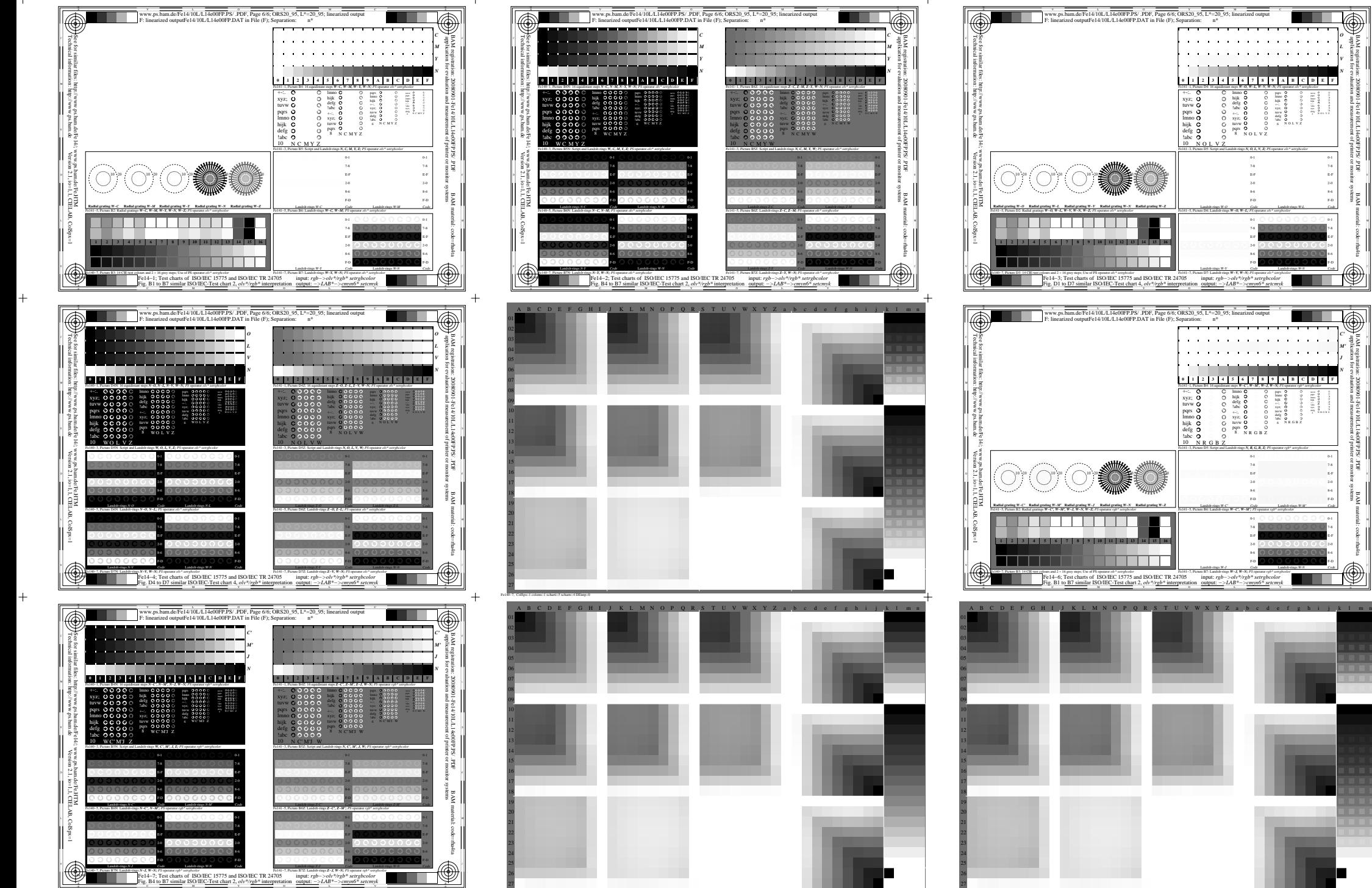

http://www.ps.bam.de/Fe14/10L/L14e00FP.PS/ .PDF, Page 6/6; ORS20\_95, L\*=20\_95

Fe140−8, ColSpx=3 colorm=1 xcharti=5 xcharts=8 DEintp=0

 $\neg \mathbb Q$ 

-8 -6

*C' M' J N*

 application for evaluation and measurement of printer or monitor systems BAM registration: 20080901-Fe14/10L/L14e00FP.PS/ .PDF

-8

BAM material: code=rha4ta

F-D 2-0 E-F 7-8 0-1

F-D 2-0 E-F 7-8 0-1

Landolt-rings *W-M' Code*

Landolt-rings *W-N Code*

BAM material: code=rha4ta

F-D 2-0 E-F 7-8 0-1

F-D 2-0 E-F 7-8 0-1

Landolt-rings *W-L Code*

Landolt-rings *W-N Code*

a sa Tan

 application for evaluation and measurement of printer or monitor systems BAM registration: 20080901-Fe14/10L/L14e00FP.PS/ .PDF

pqrs lmno hijk +-:. xyz; tuvw defg !abc 6 N O L V Z

F-D E-F 7-8 0-1

F-D E-F 7-8 0-1

> lmno hijk +-:. xyz; tuvw defg !abc 6 N R G B Z  $4$  Kada2

F-D E-F 7-8 0-1

F-D E-F 7-8 0-1

*O L V N*

 $\ddot{}$